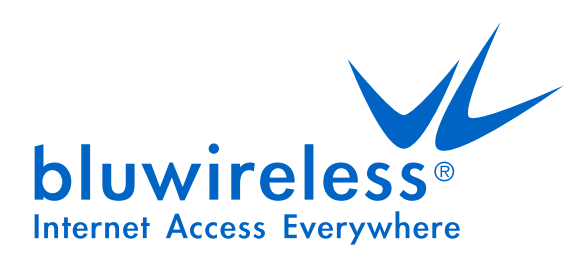

# **Supporto Bluwireless** Internet senza fili

© Bluwireless srl - rev. 12/04/06

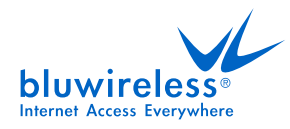

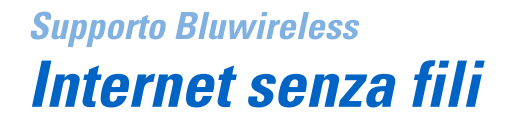

# **Chi è Bluwireless**

Bluwireless è un wisp (wireless internet service provider) che offre un servizio di connessione wireless a banda larga al quale potrai accedere direttamente dal tuo notebook o palmare. Tramite il tuo user ID universale potrai navigare in internet, collegarti con l'ufficio o comunicare con altri utenti in un numero sempre crescente di locations (aree abilitate al servizio Bluwireless).

## **Perchè usare Bluwireless**

Molti wisp dispongono di un limitato numero di Hot Spots (punti di accesso) perché forniscono il proprio servizio solo ad una determinata area geografica o ad una specifica categoria commerciale. Per gli utenti tale limitazione si traduce in una restrizione dei luoghi in cui usufruire del servizio. Utilizzare diversi wisp aumenterebbe il numero di Hot Spots a disposizione, ma anche il numero di account da gestire.

Bluwireless, stipulando accordi di roaming con diversi wisp, ti da la possibilità di accedere, con un unico account, ad un gran numero di Hot Spots. Potrai pertanto usufruire di un servizio ampliato con il vantaggio di un prezzo conveniente.

#### **Come usare Bluwireless**

Per determinare la corretta configurazione dell'SSID (codice per connettersi all'Hot Spot) consulta la "lista delle location" contenuta nel sito internet di Bluwireless. Ti renderai conto facilmente ed in pochissimo tempo di tutte le location nelle quali il tuo account Bluwireless ti permetterà di usufruire del servizio.

#### **Dove posso trovare un Hot Spot?**

Aeroporti, hotel, centri congressi e bar stanno provvedendo a fornirsi di reti 802.11 in modo da consentire ai propri clienti una connessione wireless a banda larga.

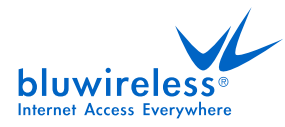

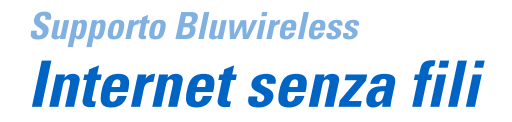

## **Come mi connetto ad un Hot Spot**

Per accedere al servizio Wi-Fi avrai bisogno di una scheda compatibile 802.11 (generalmente in formato PCMCIA, ma disponibile anche nei formati USB, PCI, ethernet) che dovrai inserire nel notebook, nel palmare o nel PC.

### **Di cosa ho bisogno per connettermi?**

Di una scheda compatibile con lo standard 802.11b da inserire nel notebook, nel palmare o nel PC. Sebbene molti computer e palmari moderni dispongano di serie di tali apparati, computer meno recenti potranno montare una scheda wireless. Per maggiori informazioni consulta il manuale del tuo computer o chiama il fabbricante.

# **È sicuro trasmettere informazioni in una rete wireless?**

I dati che scorrono in una rete wireless generalmente non sono crittografati. Per transazioni sicure (acquistare in tutta sicurezza, accedere alla propria banca) sono utiizzati protocolli di tipo SSL, in modo da rendere la trasmissione di dati sicura come se si stesse usando una connessione con cavi.